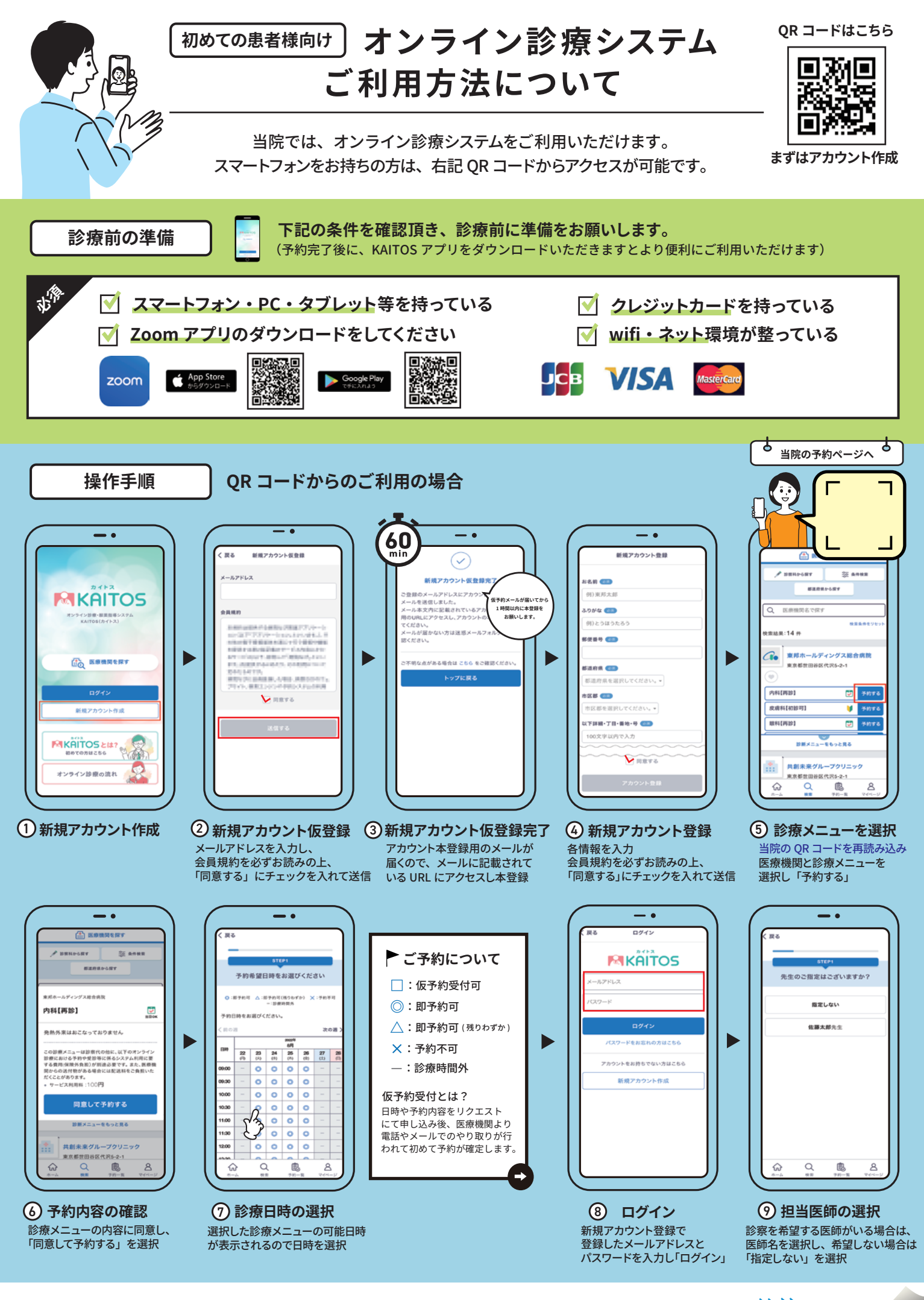

操作手順は裏面へ続きます ※※

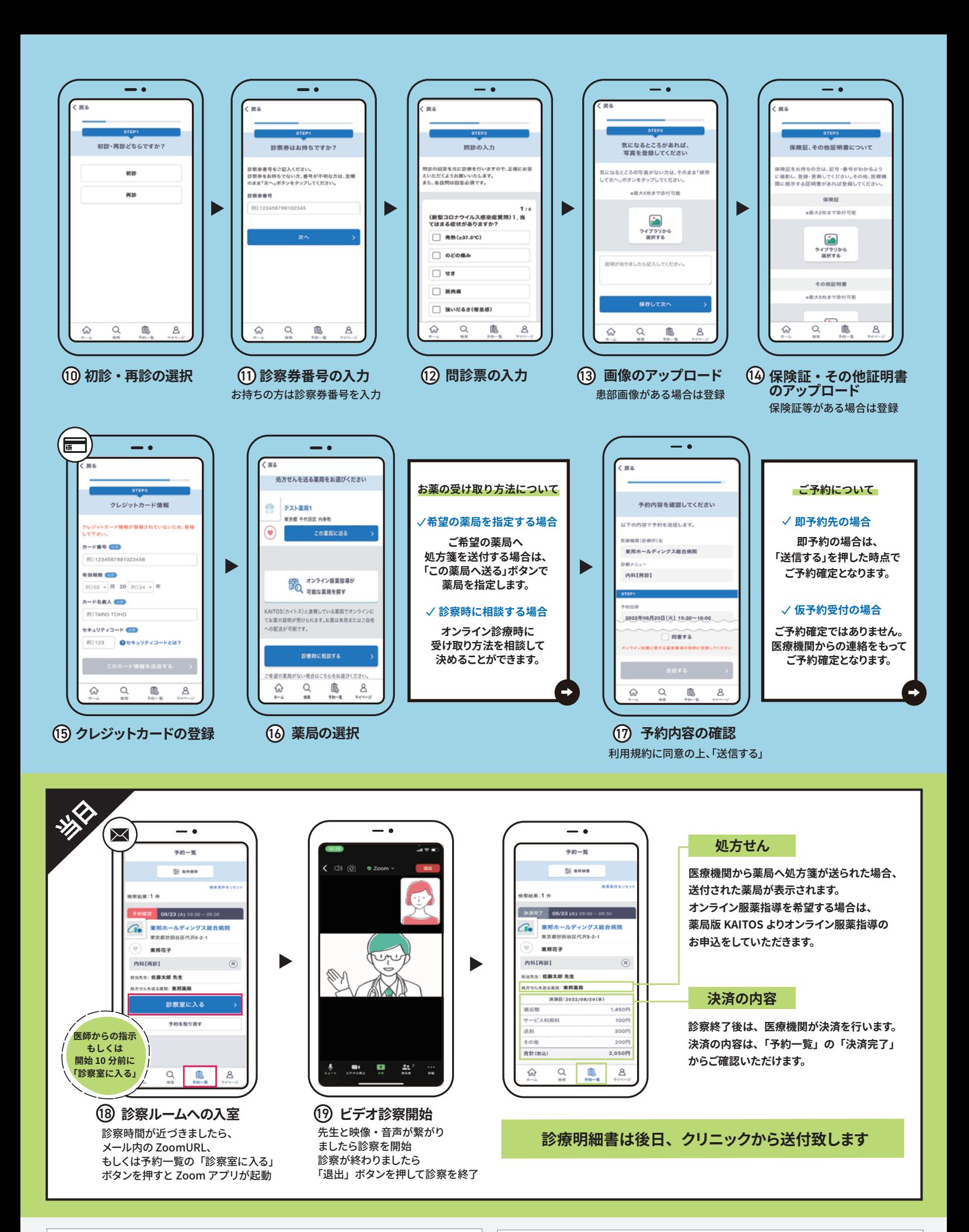

**操作・システムについてのお問合せはこちら**

**MIKAITOS** 

平日 ( 月~金 ) 午前 9 時00分 ~ 午後 5 時00分 050-3383-3845